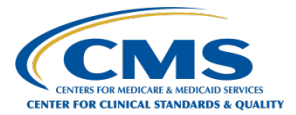

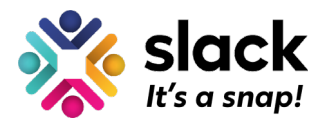

# **Slack Etiquette Guide**

At CCSQ QualityNet, we're using QualityNet Slack for:

- Knowledge Sharing
- Access to Relevant Information
- Standup Meetings

The following guidelines should help us achieve these goals - go out and do more with Slack!  $\mathcal{D}$ 

### **Communication etiquette**

#### $\bullet$  Help minimize notifications for other users.

- Please avoid using @everyone. You could be notifying hundreds of people in different time zones.
- Use @channel, @group and @here sparingly. We suggest this be used for major incidents to alert people quickly, only.
- The best way to push a notification is using @mention.
- If your message is non-urgent, just post it in the correct channel for people to catch up on.

#### Find the right home for your message.

Browse channel purpose, pinned items and recent messages to see if it's a fit.

#### $\parallel$  Help our community find the right home for misplaced messages.

- Do feel welcomed to talk in channels. We want to encourage an open culture and be a place for open communication.
- $\bullet$  Help direct other colleagues by using  $\bullet$  to indicate a conversation is better suited for another channel.

#### Use emojis effectively.

- **I** to indicating an announcement.
- $\bigcirc$ ,  $\bigcirc$  or  $\bigcirc$  to request help or flag a concern, to indicate the priority of your request.
- @ as a reacji, to indicate you are looking into a request.
- $\bullet$   $\triangleright$  as a reacji to show a completed task/ request.

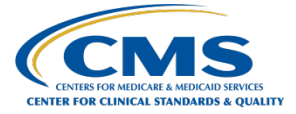

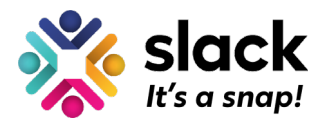

# **Behavioral etiquette**

#### $\mathcal P$  Search before posting.

Slack is intended to be our community's knowledge bank. Try to [search](https://get.slack.help/hc/en-us/articles/202528808-Search-in-Slack-) Slack first before asking someone to find answers.

#### **A** Respond with your input, answer, or decision in a timely manner.

- Within working hours, answer when another colleague mentions you.
- If you are busy and cannot provide a full answer, that's ok! Simply acknowledge the question or ask with  $\omega$  to indicate you've seen it and come back later.

#### ������ **Socialize your availability for other users.**

- Us[e Do Not Disturb](https://get.slack.help/hc/en-us/articles/214908388-Do-Not-Disturb-and-snooze-settings) mode and turn on snooze notifications if you're asleep or unavailable. Your colleagues will receive a notification that you are busy.
- Edit you[r profile status](https://get.slack.help/hc/en-us/articles/201864558-Set-your-Slack-status-and-availability) to indicate if you're away and for how long (e.g. Joe Smith  $\widehat{\mathbf{W}}$  > 12/01).

#### ��**Customize your notifications across Slack's desktop app, and web browser.**

- The recommended setting is to [enable push notifications](https://get.slack.help/hc/en-us/articles/201895138-Guide-to-Slack-notifications) for mentions and direct messages to desktop.
- *a* Pro tip: you can customize your notification down to channel by channel level great for *incident management.*

#### ���� **Do feel encouraged to join and leave channels often.**

- Don't try to keep up with everything going on in Slack[. Star the channels](https://get.slack.help/hc/en-us/articles/201331016-Star-channels-messages-or-files) you need all the time, keep an eye on the others, and rely on @mentions to keep on top of important details.
- Feel free leave channels that aren't helpful anymore.
- If you see your colleagues leaving channels, know that it's ok and they will be back when they need to be!

## **Channel etiquette**

#### **A**Do use public channels, almost always.

● As much as possible should take place in the public channels - to make it searchable, open, and accessible to others.

#### ��**Do create new public channels.**

● Browse existing channels before you create a new channel. Check whether something exists that is similar.

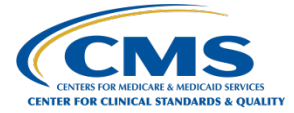

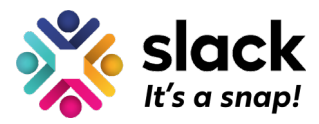

● Do a thorough job. Clearly state the intent in the channel name, purpose and topic to make your channel discoverable. Drive good conversation by inviting the right users to join.

#### $\ddot{\mathbf{e}}$  Follow the channel naming guide.

● When creating a new channel, it's important you follow the channel naming guide, so that colleagues can easily find information, and keep conversations relevant.

#### ��**Make sure there's a business reason to create private channels.**

● Rarely necessary, the only reason for making a private channel is if only select colleagues should see confidential information.